## **Современные технологии публикации трехмерного интерактивного контента учебных ресурсов** Е.В.Костин Национальный исследовательский Томский политехнический университет, Россия, г. Томск, пр. Ленина, 30, 634050 E-mail: [Kostin@tpu.ru](mailto:Kostin@tpu.ru)

**Modern technologies of publication of three-dimensional interactive content for educational resources** E.V.Kostin Tomsk Polytechnic University, Russia, Tomsk, Lenin str., 30, 634050

E-mail: [Kostin@tpu.ru](mailto:Kostin@tpu.ru)

*Annotation. The article describes the technology of publication of three-dimensional interactive content for training courses in format html.*

Одним из значимых факторов активного обучения, является наличие медийных образовательных сервисов, которые позволяют в наглядном виде представлять объект изучения.

Практически любой окружающие нас геометрический объект можно представить в виде трехмерной модели, которая будет нести исчерпывающую информацию о конструкции реального объекта.

Подобные трехмерные модели в настоящее время широко используются в инженерном образовании, как альтернатива дорогостоящим лабораторным стендам [1].

Трехмерные модели имеют ряд достоинств:

1) доступность широкому кругу пользователей;

2) низкая стоимость виртуальной модели;

3) возможность модификации и детального анализа конструкции (создание сечений, скрытие отдельных элементов конструкции, измерение размеров).

В лидеры технологий создания интерактивного трехмерного web-контента в настоящее время выходит формат HTML5 с библиотекой векторной графики WebGL.

Одно из главных преимуществ WebGL в том, что данная библиотека поддерживается всеми популярными интернет браузерами. Т.е. пользователю не нужно устанавливать никаких дополнительных клиентских приложений и надстроек браузера.

Таким образом, для просмотра трехмерной графики созданной в формате WebGL необходим только браузер.

Яркими примерами применения формата WebGL, для публикации трехмерных данных в сети интернет являются такие сервисы как AUTODESK360 и Sketchfab.

Данные сервисы позволяют отображать трехмерную интерактивную графику на сайте пользователя рис.1, рис.2.

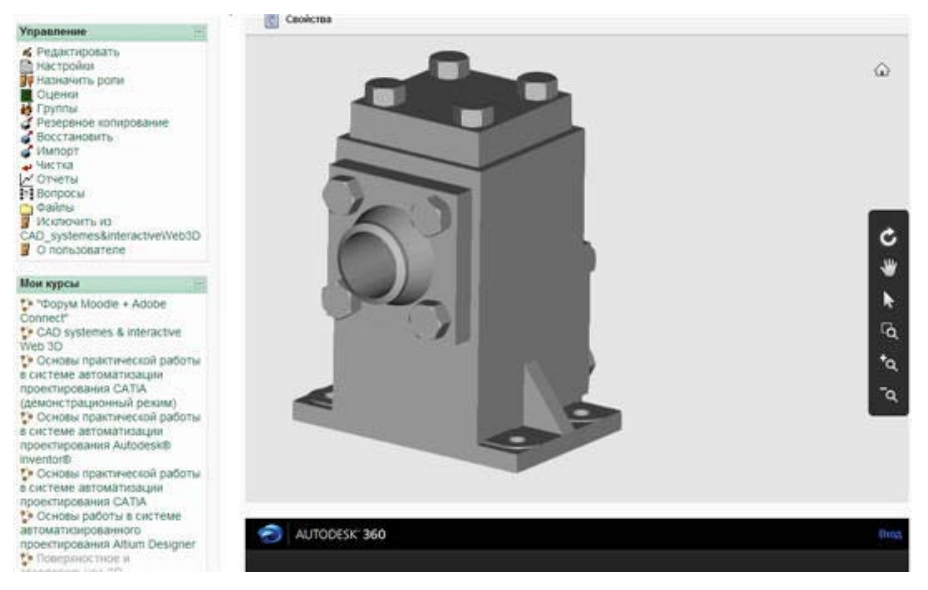

Рис.1. Интеграция трехмерного объекта в курс Moodle с помощью Autodesk360

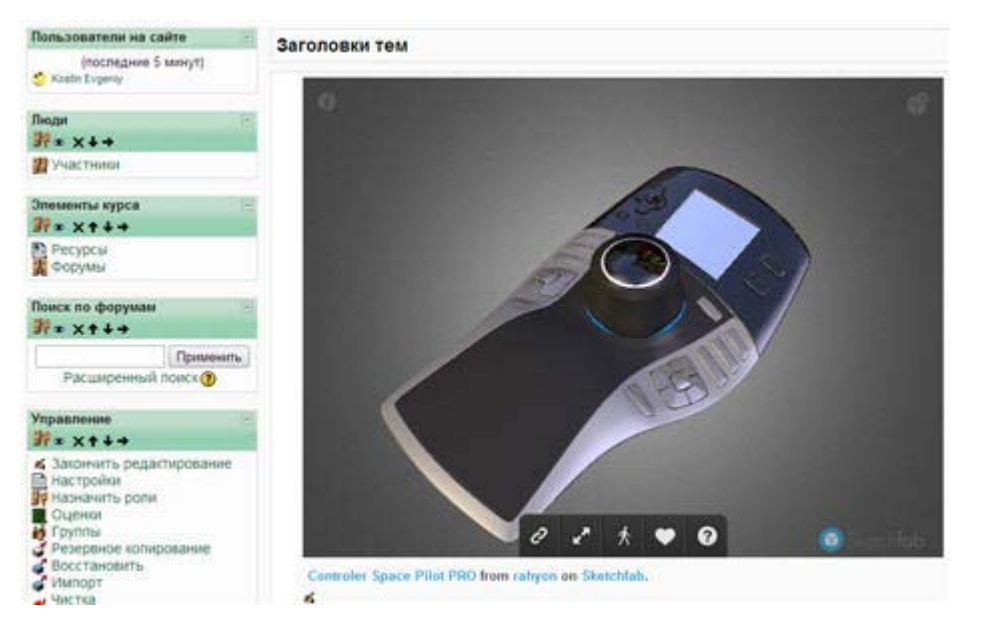

*Рис.1. Интеграция трехмерного объекта в курс Moodle с помощью Sketchfab*

Отделом информатизации образования ТПУ уже применялись трехмерные интерактивные объекты, созданные с помощью программного пакета 3DVIA Composer.

Трехмерные интерактивные объекты, созданные с помощью 3DVIA Composer, были интегрированы в html страницы курса « Основы практической работы в системе автоматизированного проектирования CATIA » [2], размещенного в среде управления обучением Moodle.

Слушатели курсов « Основы практической работы в системе автоматизированного проектирования CATIA », высоко оценили применение в учебных пособиях трехмерных интерактивных объектов.

Для просмотра трехмерных интерактивных объектов созданных 3DVIA Composer, пользователям требовалось установить, бесплатное приложение 3DVI Composer Player.

Для того чтобы избавиться от необходимости установки дополнительных приложений и сделать трехмерную интерактивную графику доступной еще большему количеству пользователей, в дальнейшем нашим отделом планируется активное применение интерактивных объектов созданных с применением библиотеки WebGL.

## СПИСОК ЛИТЕРАТУРЫ

- 1. Бирюков Сергей Владимирович, Гуськов Дмитрий Николаевич.-М. Тезисы докладов конференции "ИТО-2013", 2013 [Электронный ресурс].– Режим доступа: <http://ito.su/main.php?pid=26&fid=4303> (дата обращения: 26.02.2014).
- 2. Основы практической работы в системе автоматизации проектирования CATIA (демонстрационный режим) [Электронный ресурс].– Режим доступа: <http://mdl.lcg.tpu.ru:82/course/view.php?id=665> (дата обращения: 26.02.2014).